## **Тренировочная работа №1 по ИНФОРМАТИКЕ 9 класс** 18 октября 2022 года Вариант ИН2290101

Выполнена: ФИО\_\_\_\_\_\_\_\_\_\_\_\_\_\_\_\_\_\_\_\_\_\_\_\_\_\_\_\_\_\_\_\_\_ класс \_\_\_\_\_\_

### **Инструкция по выполнению работы**

Работа по информатике состоит из двух частей, включающих в себя 15 заданий. Часть 1 содержит 10 заданий с кратким ответом; часть 2 содержит 5 заданий, которые необходимо выполнить на компьютере.

На выполнение работы отводится 2 часа 30 минут (150 минут). Вы можете самостоятельно определять время, которое отводите на выполнение заданий, но рекомендуемое время на выполнение заданий части  $1 - 30$  минут, на выполнение заданий части  $2 - 2$  часа (120 минут).

Ответы к заданиям 1–12 записываются в виде числа, слова, последовательности символов или цифр. Ответ запишите в поле ответа в тексте работы.

Результатом выполнения каждого из заданий 13–15 является отдельный файл. Формат файла, его имя и каталог для сохранения Вам сообщат организаторы.

При выполнении заданий можно пользоваться черновиком. **Записи в черновике не учитываются при оценивании работы.**

Баллы, полученные Вами за выполненные задания, суммируются.

Постарайтесь выполнить как можно больше заданий и набрать наибольшее количество баллов.

### *Желаем успеха!*

Ответами к заданиям 1-10 являются число, слово, последовательность букв или иифр.

В одной из кодировок Unicode каждый символ кодируется 16 бит.  $\mathbf 1$ Вася написал текст (в нём нет лишних пробелов):

«Я знаю девять браузеров: Tor, Edge, Opera, Chrome, Firefox, Explorer, SeaMonkey, ZenBrowser, SlimBrowser».

Ученик удалил из списка название одного браузера, а также лишние запятые и пробелы - два пробела не должны идти подряд.

При этом размер нового предложения в данной кодировке оказался на 14 байт меньше, чем размер исходного предложения. Напишите в ответе вычеркнутое слово.

Ответ: что современно собора в собора в собора в собора в собора в собора в собора в собора в собора в собора в собора в собора в собора в собора в собора в собора в собора в собора в собора в собора в собора в собора в со

От разведчика было получено сообщение:

 $\mathbf{2}$ 

#### 0011010100001110

В этом сообщении зашифрован пароль – последовательность русских букв.

В пароле использовались только буквы А, Е, К, О, Р, Т; каждая буква кодировалась двоичным словом по такой таблице:

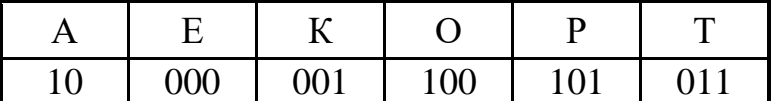

Расшифруйте сообщение. Запишите в ответе пароль.

Ответ: не от примечать совмести и совмести и совмести и совмести и совмести и совмести и совмести и совмести и совмести и совмести и совмести и совмести и совмести и совмести и совмести и совмести и совмести и совмести и с

Напишите натуральное число х, для которого ЛОЖНО высказывание:  $3<sup>1</sup>$ HE  $(X > 49)$  *HJIH*  $(X > 50)$ .

Ответ:

**4**

**5**

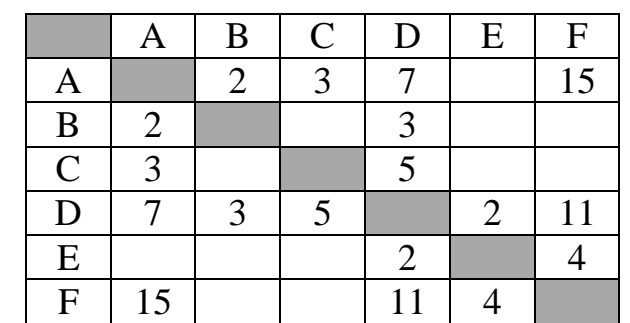

Между населёнными пунктами A, B, C, D, E, F построены дороги,

протяжённость которых (в километрах) приведена в таблице.

Определите длину кратчайшего пути между пунктами A и F. Передвигаться можно только по дорогам, указанным в таблице.

Ответ: на полно по последните се подразки се по по последните се подразки се по подразки се по по по

У исполнителя Квадратор две команды, которым присвоены номера:

#### **1. раздели на 3**

#### **2. возведи в квадрат**

Первая из них уменьшает число на экране в 3 раза, вторая возводит число в квадрат.

Исполнитель работает только с натуральными числами.

Составьте алгоритм получения **из числа 18 числа 16**, содержащий не более 4 команд. В ответе запишите только номера команд.

*(Например, 1212 – это алгоритм: раздели на 3 возведи в квадрат раздели на 3 возведи в квадрат который преобразует число 18 в число 144.)*

Если таких алгоритмов более одного, то запишите любой из них.

Ответ:

6

Ниже приведена программа, записанная на пяти языках программирования.

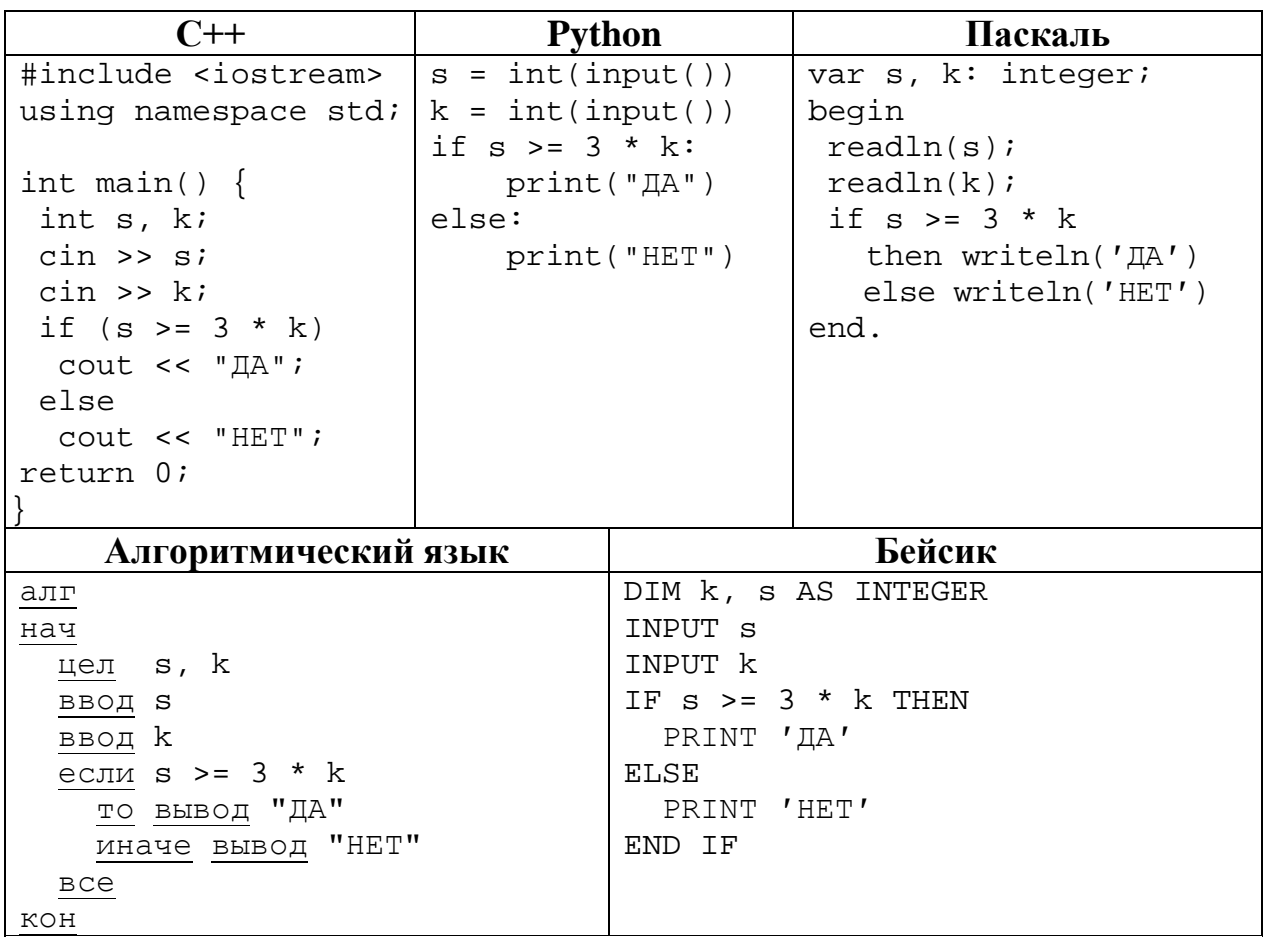

Было проведено 9 запусков программы, при которых в качестве значений переменных вводились следующие пары чисел  $(s, k)$ :

 $(1, 2)$ ;  $(12, 4)$ ;  $(4, -12)$ ;  $(-5, -5)$ ;  $(3, 11)$ ;  $(-10, 12)$ ;  $(-10, -3)$ ;  $(4, 1)$ ;  $(2, 5)$ . Сколько было запусков, при которых программа напечатала «ДА»?

OTBET:

Доступ к файлу **summer.jpg**, находящемуся на сервере **weather.info**, осуществляется по протоколу **ftp**. Фрагменты адреса файла закодированы цифрами от 1 до 7. Запишите последовательность этих цифр, кодирующую адрес указанного файла в сети Интернет.

1) ://

- 2) summer
- $3)$  /
- 4) weather
- 5) ftp
- 6) .jpg
- 7) .info

Ответ: \_\_\_\_\_\_\_\_\_\_\_\_\_\_\_\_\_\_\_\_\_\_\_\_\_\_\_.

**8**

**7**

В языке запросов поискового сервера для обозначения логической операции «ИЛИ» используется символ «|», а для логической операции «И» – символ «&». В таблице приведены запросы и количество найденных по ним страниц некоторого сегмента сети. Считается, что все запросы выполнялись практически одновременно, так что набор страниц, содержащих все искомые слова, не изменялся за время выполнения запросов.

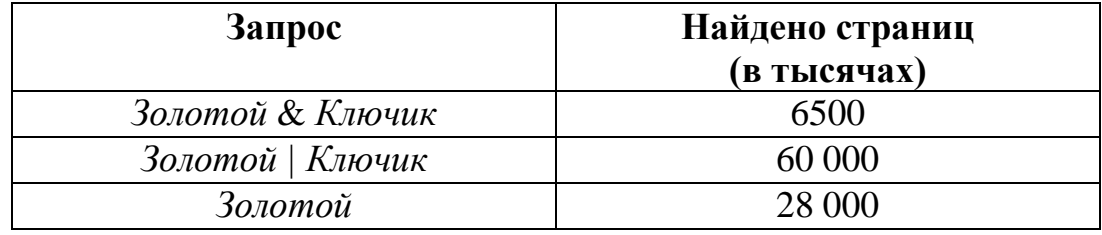

Какое количество страниц (в тысячах) будет найдено по запросу *Ключик*?

На рисунке – схема дорог, связывающих города А, Б, В, Г, Д, Е, Ж и К. По каждой дороге можно двигаться только в одном направлении, указанном стрелкой. Сколько существует различных путей из города А в город К?

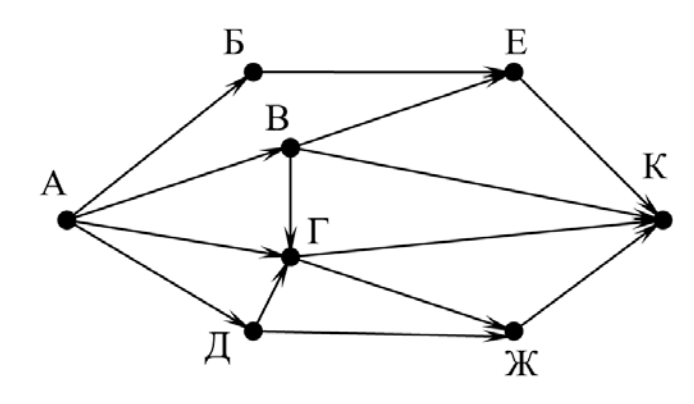

Ответ:

Среди приведённых ниже трёх чисел, записанных в десятичной системе счисления, найдите число, в двоичной записи которого наименьшее количество единиц. В ответе запишите количество единиц в двоичной записи этого числа. **10**

45, 70, 65

**9**

#### **Часть 2**

*Задания этой части (11–15) выполняются на компьютере. Ответом к заданиям 11, 12 является слово или число. Результатом выполнения заданий 13–15 является отдельный файл (для одного задания – один файл). Формат файла, его имя и каталог для сохранения Вам сообщат организаторы.*

В одном из произведений И.С. Тургенева, текст которого приведён в подкаталоге **Тургенев,** автор встречается с г-жой Шлыковой. С помощью поисковых средств операционной системы и текстового редактора выясните имя её сестры. **11**

Ответ: \_\_\_\_\_\_\_\_\_\_\_\_\_\_\_\_\_\_\_\_\_\_\_\_\_\_\_.

Сколько файлов с расширением .html размером более 1 Кбайт содержится в подкаталогах каталога **Поэзия**? В ответе укажите только число. **12**

### *Выберите ОДНО из предложенных ниже заданий: 13.1 или 13.2.*

# **13.1**

Используя информацию и иллюстративный материал, содержащийся в каталоге **ул\_Баумана**, создайте презентацию из **трёх** слайдов на тему «Улица Баумана в Казани». В презентации должны содержаться **краткие иллюстрированные** сведения о малых архитектурных формах на улице Баумана в Казани. Все слайды должны быть выполнены в едином стиле, каждый слайд должен быть озаглавлен.

Презентацию сохраните в файле, имя которого Вам сообщат организаторы.

### **Требования к оформлению презентации**

Ровно три слайда без анимации.

Параметры страницы (слайда): экран (16:9), ориентация альбомная.

Содержание, структура, форматирование шрифта и размещение изображений на слайдах:

● первый слайд – титульный, с названием презентации; в подзаголовке титульного слайда в качестве информации об авторе презентации указывается идентификационный номер участника;

● второй слайд – информация в соответствии с заданием, размещённая по образцу на рисунке макета слайда 2:

- заголовок слайда;
- два блока текста;
- два изображения;

● третий слайд – информация по теме презентации, размещённая на слайде по образцу на рисунке макета слайда 3:

- заголовок слайда;
- три изображения;
- три блока текста.

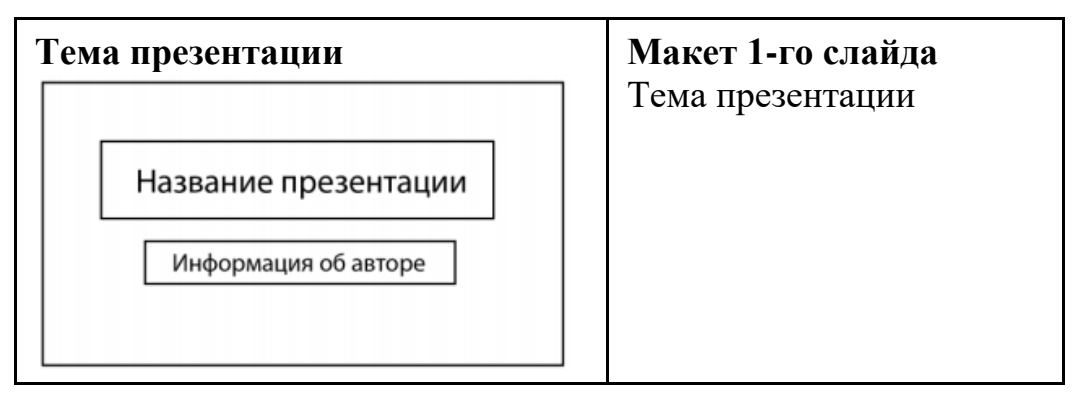

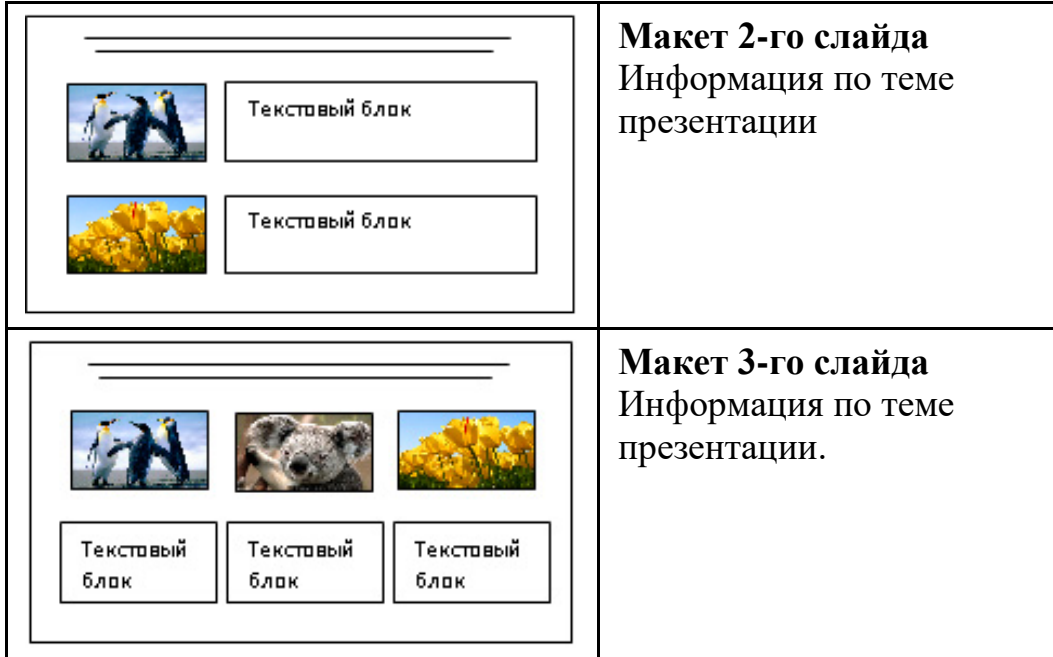

В презентации должен использоваться единый тип шрифта.

Размер шрифта для названия презентации на титульном слайде – 40 пт, для подзаголовка на титульном слайде и заголовков слайдов – 24 пт, для подзаголовков на втором и третьем слайдах и для основного текста – 20 пт. Текст не должен перекрывать основные изображения или сливаться с фоном.

Создайте в текстовом редакторе документ и напишите в нём следующий текст, точно воспроизведя всё оформление текста, имеющееся в образце. Данный текст должен быть набран шрифтом размером 14 пт обычного начертания. Отступ первой строки первого абзаца основного текста – 1 см. Расстояние между строками текста не менее одинарного, но не более полуторного междустрочного интервала. Основной текст выровнен по ширине; заголовки текста и таблицы – по центру; в ячейках заголовков столбцов таблицы применено выравнивание по центру, в ячейках первого столбца – по левому краю, в ячейках второго столбца – по центру. В основном тексте и таблице есть слова, выделенные полужирным, курсивным шрифтом и подчёркиванием. Таблица выровнена на странице по центру по горизонтали. Ширина таблицы меньше ширины основного текста. Ячейки таблицы выровнены по центру вертикали. **13.2**

При этом допустимо, чтобы ширина Вашего текста отличалась от ширины текста в примере, поскольку ширина текста зависит от размеров страницы и полей. В этом случае разбиение текста на строки должно соответствовать стандартной ширине абзаца. Интервал между текстом и заголовком таблицы не более 24 пт.

Текст сохраните в файле, имя которого Вам сообщат организаторы.

---------------------------------------------------------------------------------------------------- В эпоху Казанского ханства улица Баумана называлась *Ногайской дорогой*. В 1552 году, во время штурма Казанского кремля московскими войсками Ивана Грозного, обе его стены южнее и севернее улицы были проломлены взрывами, а улица была названа сначала *Проломной*, а затем *Большой Проломной*. В 1930 году улица была переименована в честь выходца из Казани революционера Баумана.

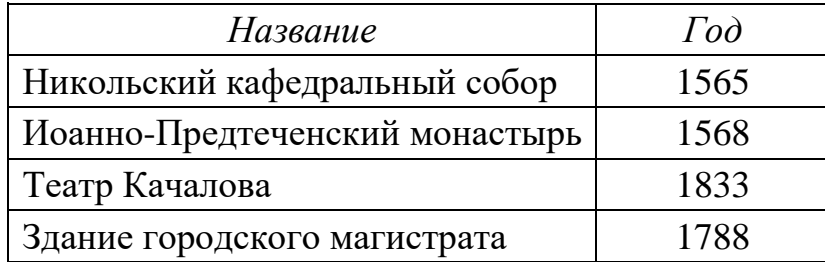

### **Достопримечательности улицы Баумана**

В электронную таблицу занесли результаты анонимного тестирования. Все участники набирали баллы, делая задания для левой и правой руки. Ниже приведены первые строки получившейся таблицы.

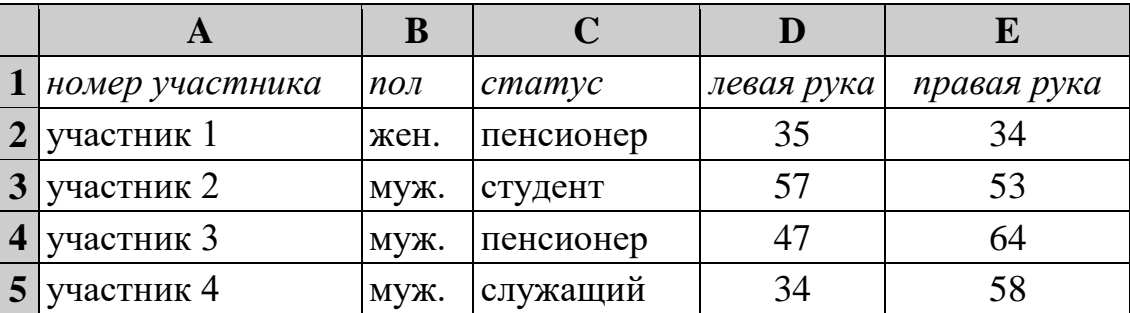

В столбце A указан номер участника, в столбце B – пол, в столбце C – один из трёх статусов: пенсионер, служащий, студент, в столбцах D, E – показатели тестирования для левой и правой руки.

Всего в электронную таблицу были занесены данные по 1000 участникам. Порядок записей в таблице произвольный.

## *Выполните задание.*

**14**

Откройте файл с данной электронной таблицей (расположение файла Вам сообщат организаторы). На основании данных, содержащихся в этой таблице, выполните задания.

- 1. Каков средний показатель для левой руки у женщин? Ответ на этот вопрос с точностью до одного знака после запятой запишите в ячейку G2 таблицы.
- 2. У скольких мужчин показатель для левой руки больше показателя для правой руки? Ответ на этот вопрос запишите в ячейку G3 таблицы.
- 3. Постройте круговую диаграмму, отображающую соотношение среднего показателя для левой руки у женщин, для правой руки у женщин, для левой руки у мужчин и для правой руки у мужчин.

© СтатГрад 2022−2023 уч. г. Публикация в интернете или печатных изданиях без письменного согласия СтатГрад запрещена

Левый верхний угол диаграммы разместите вблизи ячейки G6. В поле диаграммы должна присутствовать легенда (обозначение, какой сектор диаграммы соответствует каким данным) и числовые значения данных, по которым построена диаграмма.

Полученную таблицу необходимо сохранить под именем, указанным организаторами.

*Выберите ОДНО из предложенных ниже заданий: 15.1 или 15.2.*

Исполнитель Робот умеет перемещаться по лабиринту, начерченному на плоскости, разбитой на клетки. Между соседними (по сторонам) клетками может стоять стена, через которую Робот не пройдёт. **15.1**

У Робота есть девять команд. Четыре команды – это команды-приказы:

### **вверх вниз влево вправо**

При выполнении любой из этих команд Робот перемещается на одну клетку соответственно: вверх ↑, вниз ↓, влево ←, вправо →. Если Робот получит команду передвижения сквозь стену, то он разрушится.

Также у Робота есть команда **закрасить**, при которой закрашивается клетка, где Робот находится в настоящий момент.

Ещё четыре команды – это команды проверки условий. Эти команды проверяют, свободен ли путь для Робота в каждом из четырёх возможных направлений:

### **сверху свободно снизу свободно слева свободно справа свободно**

Эти команды можно использовать вместе с условием «**eсли**», имеющим следующий вид:

### **если** *условие* **то**

*последовательность команд*

**все**

Здесь *условие* – одна из команд проверки условия.

*Последовательность команд* – это одна или несколько любых командприказов.

Например, для передвижения на одну клетку вправо, если справа нет стенки и закрашивания клетки, можно использовать такой алгоритм:

### **если справа свободно то**

**вправо**

### **закрасить**

## **все**

В одном условии можно использовать несколько команд проверки условий, применяя логические связки **и**, **или**, **не**, например:

**если (справа свободно) и (не снизу свободно) то**

**вправо**

### **все**

Для повторения последовательности команд можно использовать цикл «**пока**», имеющий следующий вид:

### **нц пока** *условие*

*последовательность команд*

**кц**

Например, для движения вправо, пока это возможно, следует использовать такой алгоритм:

**нц пока справа свободно**

### **вправо**

**кц**

### *Выполните задание.*

На бесконечном поле имеются две одинаковые вертикальные стены и одна горизонтальная, соединяющая нижние концы стен. **Длины стен неизвестны**. Робот находится в одной из клеток, расположенных непосредственно под нижней стеной.

На рисунке указан один из возможных способов расположения стен и Робота (Робот обозначен буквой «Р»).

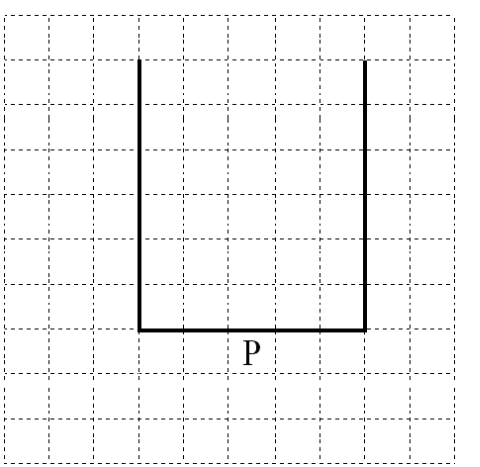

Напишите для Робота алгоритм, закрашивающий все клетки, примыкающие к горизонтальной стене сверху. Робот должен закрасить только клетки, удовлетворяющие данному условию. Например, для приведённого выше рисунка Робот должен закрасить следующие клетки (см. рисунок).

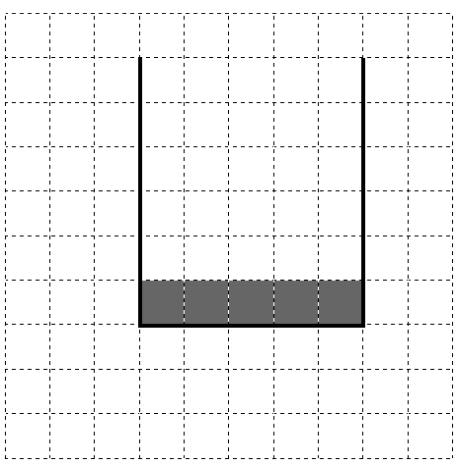

Информатика. 9 класс. Вариант ИН2290101  $13$ 

Конечное расположение Робота может быть произвольным. Алгоритм должен решать задачу для произвольного размера поля и любого допустимого расположения стен внутри прямоугольного поля. При исполнении алгоритма Робот не должен разрушиться.

Алгоритм может быть выполнен в среде формального исполнителя или записан в текстовом редакторе.

Сохраните алгоритм в формате программы КуМир. Название файла и каталог для сохранения Вам сообщат организаторы.

**15.2**

Напишите программу, которая в последовательности натуральных чисел находит среднее арифметическое двузначных чисел или сообщает, что таких чисел нет (выводит «NO»). Программа получает на вход натуральные числа, количество введённых чисел неизвестно, последовательность чисел заканчивается числом  $0$  ( $0$  – признак окончания ввода, не входит в последовательность).

Количество чисел не превышает 100. Введённые числа не превышают 300.

Программа должна вывести среднее арифметическое двузначных чисел или вывести «NO», если таких чисел нет. Значение выводить с точностью до десятых.

### **Пример работы программы:**

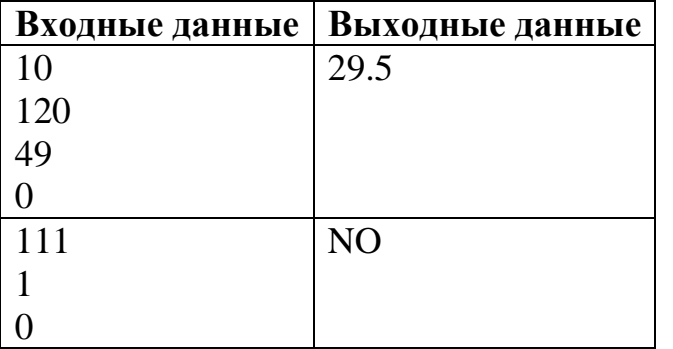

## **Тренировочная работа №1 по ИНФОРМАТИКЕ 9 класс** 18 октября 2022 года Вариант ИН2290102

Выполнена: ФИО\_\_\_\_\_\_\_\_\_\_\_\_\_\_\_\_\_\_\_\_\_\_\_\_\_\_\_\_\_\_\_\_\_ класс \_\_\_\_\_\_

### **Инструкция по выполнению работы**

Работа по информатике состоит из двух частей, включающих в себя 15 заданий. Часть 1 содержит 10 заданий с кратким ответом; часть 2 содержит 5 заданий, которые необходимо выполнить на компьютере.

На выполнение работы отводится 2 часа 30 минут (150 минут). Вы можете самостоятельно определять время, которое отводите на выполнение заданий, но рекомендуемое время на выполнение заданий части  $1 - 30$  минут, на выполнение заданий части  $2 - 2$  часа (120 минут).

Ответы к заданиям 1–12 записываются в виде числа, слова, последовательности символов или цифр. Ответ запишите в поле ответа в тексте работы.

Результатом выполнения каждого из заданий 13–15 является отдельный файл. Формат файла, его имя и каталог для сохранения Вам сообщат организаторы.

При выполнении заданий можно пользоваться черновиком. **Записи в черновике не учитываются при оценивании работы.**

Баллы, полученные Вами за выполненные задания, суммируются.

Постарайтесь выполнить как можно больше заданий и набрать наибольшее количество баллов.

## *Желаем успеха!*

Ответами к заданиям 1-10 являются число, слово, последовательность букв или иифр.

В одной из кодировок Unicode каждый символ кодируется 16 бит.  $\mathbf 1$ Вася написал текст (в нём нет лишних пробелов):

«Я знаю девять браузеров: Tor, Edge, Opera, Chrome, Firefox, Explorer, SeaMonkey, ZenBrowser, SlimBrowser».

Ученик удалил из списка название одного браузера, а также лишние запятые и пробелы - два пробела не должны идти подряд.

При этом размер нового предложения в данной кодировке оказался на 12 байт меньше, чем размер исходного предложения. Напишите в ответе вычеркнутое слово.

Ответ: что современно собора в собора в собора в собора в собора в собора в собора в собора в собора в собора в собора в собора в собора в собора в собора в собора в собора в собора в собора в собора в собора в собора в со

От разведчика было получено сообщение:

 $\mathbf{2}$ 

 $3<sup>1</sup>$ 

#### 0011010110011000

В этом сообщении зашифрован пароль – последовательность русских букв.

В пароле использовались только буквы А, Е, К, О, Р, Т; каждая буква кодировалась двоичным словом по такой таблице:

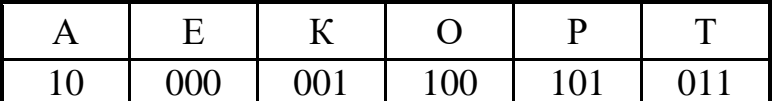

Расшифруйте сообщение. Запишите в ответе пароль.

Ответ: что с последните село с последните село с последните село с последните село с последните село с последните с

Напишите натуральное число  $x$ , для которого ЛОЖНО высказывание:  $(X < 30)$  *HJIH HE(X < 31).* 

Ответ: что с последните сега с последните сега с последните сега с последните сега с последните сега с последните с

Между населёнными пунктами A, B, C, D, E, F построены дороги, протяжённость которых (в километрах) приведена в таблице.

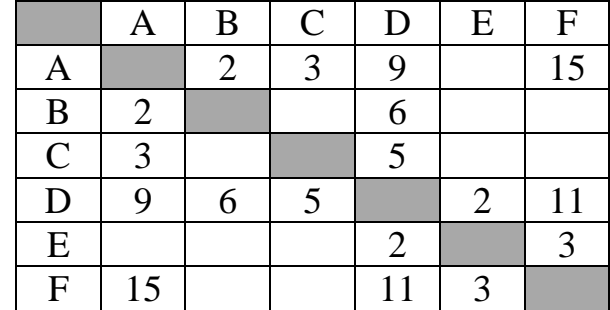

Определите длину кратчайшего пути между пунктами A и F. Передвигаться можно только по дорогам, указанным в таблице.

Ответ: \_\_\_\_\_\_\_\_\_\_\_\_\_\_\_\_\_\_\_\_\_\_\_\_\_\_\_.

У исполнителя Квадратор две команды, которым присвоены номера:

#### **1. раздели на 2**

#### **2. возведи в квадрат**

Первая из них уменьшает число на экране в 2 раза, вторая возводит число в квадрат.

Исполнитель работает только с натуральными числами.

Составьте алгоритм получения **из числа 8 числа 128**, содержащий не более 4 команд. В ответе запишите только номера команд.

*(Например, 1212 – это алгоритм:*

*раздели на 2*

*возведи в квадрат*

*раздели на 2*

*возведи в квадрат*

*который преобразует число 20 в число 2500.)*

Если таких алгоритмов более одного, то запишите любой из них.

Ответ: \_\_\_\_\_\_\_\_\_\_\_\_\_\_\_\_\_\_\_\_\_\_\_\_\_\_\_.

**4**

**5**

6

**Python**  $C++$ Паскаль var s, k: integer; #include <iostream>  $s = int(input())$ using namespace  $k = int(input())$ begin if  $s * 3 >= k$ :  $readln(s)$ ;  $std;$ print("ДА")  $readln(k)$ ; int main()  $\{$ if  $s * 3 >= k$ else: then writeln('IA') print("HET") int s, k;  $\sin \gg si$ else writeln('HET')  $\sin \gg k$ ; end. if  $(s * 3 >= k)$  $\text{cout} \leq \text{``IA''}$ else cout << "HET"; return 0; Бейсик Алгоритмический язык DIM k, s AS INTEGER  $A.\Pi\Gamma$ INPUT s нач цел s, k INPUT k IF  $s * 3$  >=  $k$  THEN ввод s PRINT 'ДА' ввод k если  $s * 3 >= k$ ELSE то вывод "ДА" PRINT 'HET' иначе вывод "HET" END IF **BCe**  $_{\rm KOH}$ 

Ниже приведена программа, записанная на пяти языках программирования.

Было проведено 9 запусков программы, при которых в качестве значений переменных вводились следующие пары чисел  $(s, k)$ :

 $(1, 2)$ ;  $(4, 12)$ ;  $(4, -12)$ ;  $(-5, -5)$ ;  $(3, 11)$ ;  $(-10, 12)$ ;  $(-3, -10)$ ;  $(4, 1)$ ;  $(1, 5)$ . Сколько было запусков, при которых программа напечатала «ДА»?

OTBeT:

Доступ к файлу **winter.jpg**, находящемуся на сервере **city.info**, осуществляется по протоколу **ftp**. Фрагменты адреса файла закодированы цифрами от 1 до 7. Запишите последовательность этих цифр, кодирующую адрес указанного файла в сети Интернет.

- 1) .info
- 2) winter
- 3) city
- 4) .jpg
- 5) ftp
- 6) /
- 7) ://

Ответ: \_\_\_\_\_\_\_\_\_\_\_\_\_\_\_\_\_\_\_\_\_\_\_\_\_\_\_.

**8**

**7**

В языке запросов поискового сервера для обозначения логической операции «ИЛИ» используется символ «|», а для логической операции «И» – символ «&». В таблице приведены запросы и количество найденных по ним страниц некоторого сегмента сети. Считается, что все запросы выполнялись практически одновременно, так что набор страниц, содержащих все искомые слова, не изменялся за время выполнения запросов.

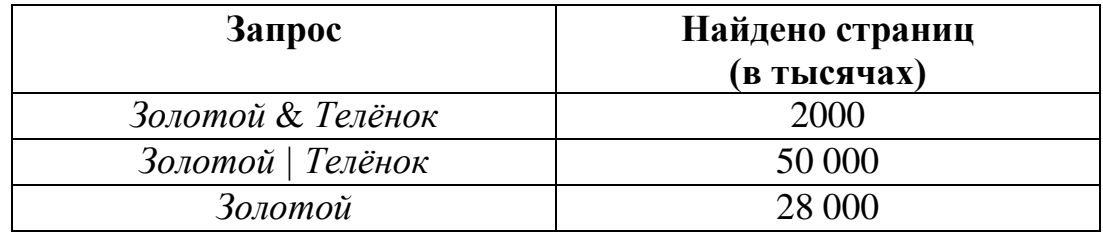

Какое количество страниц (в тысячах) будет найдено по запросу *Телёнок*?

На рисунке – схема дорог, связывающих города А, Б, В, Г, Д, Е, Ж и К. По каждой дороге можно двигаться только в одном направлении, указанном стрелкой. Сколько существует различных путей из города А в город К?

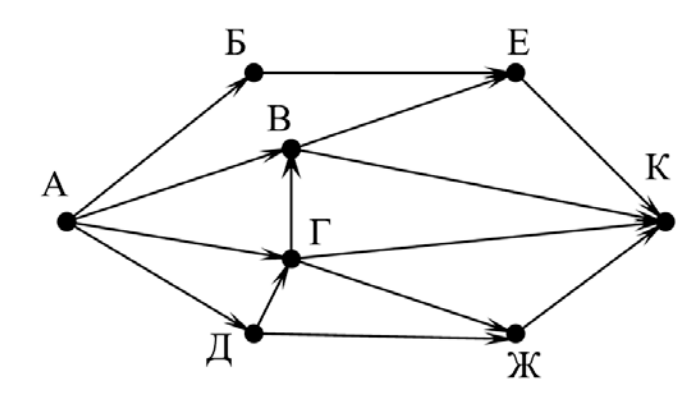

Ответ:

Среди приведённых ниже трёх чисел, записанных в десятичной системе счисления, найдите число, в двоичной записи которого наибольшее количество единиц. В ответе запишите количество единиц в двоичной записи этого числа. **10**

45, 72, 61

**9**

#### **Часть 2**

*Задания этой части (11–15) выполняются на компьютере. Ответом к заданиям 11, 12 является слово или число. Результатом выполнения заданий 13–15 является отдельный файл (для одного задания – один файл). Формат файла, его имя и каталог для сохранения Вам сообщат организаторы.*

В одном из произведений И.С. Тургенева, текст которого приведён в подкаталоге **Тургенев,** встречается помещик Мардарий Аполлоныч Стегунов. С помощью поисковых средств операционной системы и текстового редактора выясните, сколько у него душ в поместье. **11**

Ответ: на полно по последните се подразки се по по подразки се по подразки се по подразки се по по

Сколько файлов с расширением .docx размером более 18 Кбайт содержится в подкаталогах каталога **Поэзия**? В ответе укажите только число. **12**

Ответ:

### *Выберите ОДНО из предложенных ниже заданий: 13.1 или 13.2.*

Используя информацию и иллюстративный материал, содержащийся в каталоге **ул\_Баумана**, создайте презентацию из **трёх** слайдов на тему «Улица Баумана в Казани». **13.1**

В презентации должны содержаться **краткие иллюстрированные** сведения о малых архитектурных формах на улице Баумана в Казани. Все слайды должны быть выполнены в едином стиле, каждый слайд должен быть озаглавлен.

Презентацию сохраните в файле, имя которого Вам сообщат организаторы.

### **Требования к оформлению презентации**

Ровно три слайда без анимации.

Параметры страницы (слайда): экран (16:9), ориентация альбомная.

Содержание, структура, форматирование шрифта и размещение изображений на слайдах:

● первый слайд – титульный, с названием презентации; в подзаголовке титульного слайда в качестве информации об авторе презентации указывается идентификационный номер участника;

● второй слайд – информация в соответствии с заданием, размещённая по образцу на рисунке макета слайда 2:

- заголовок слайда;
- два блока текста;
- два изображения;

● третий слайд – информация по теме презентации, размещённая на слайде по образцу на рисунке макета слайда 3:

- заголовок слайда;
- три изображения;
- три блока текста.

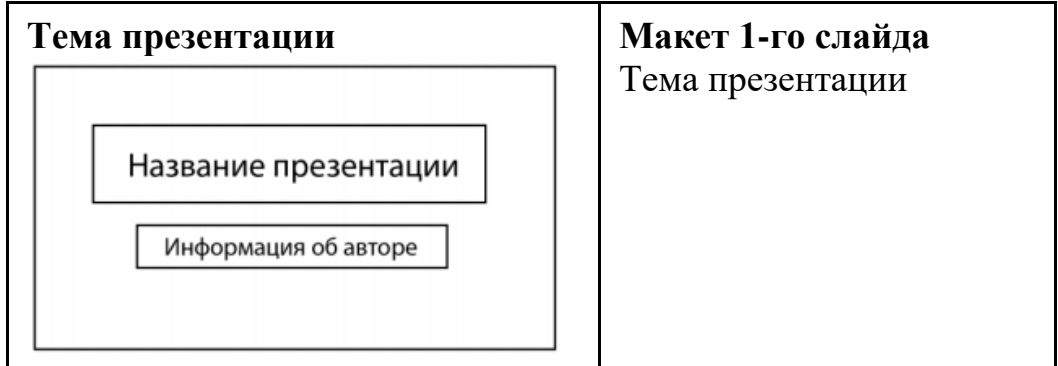

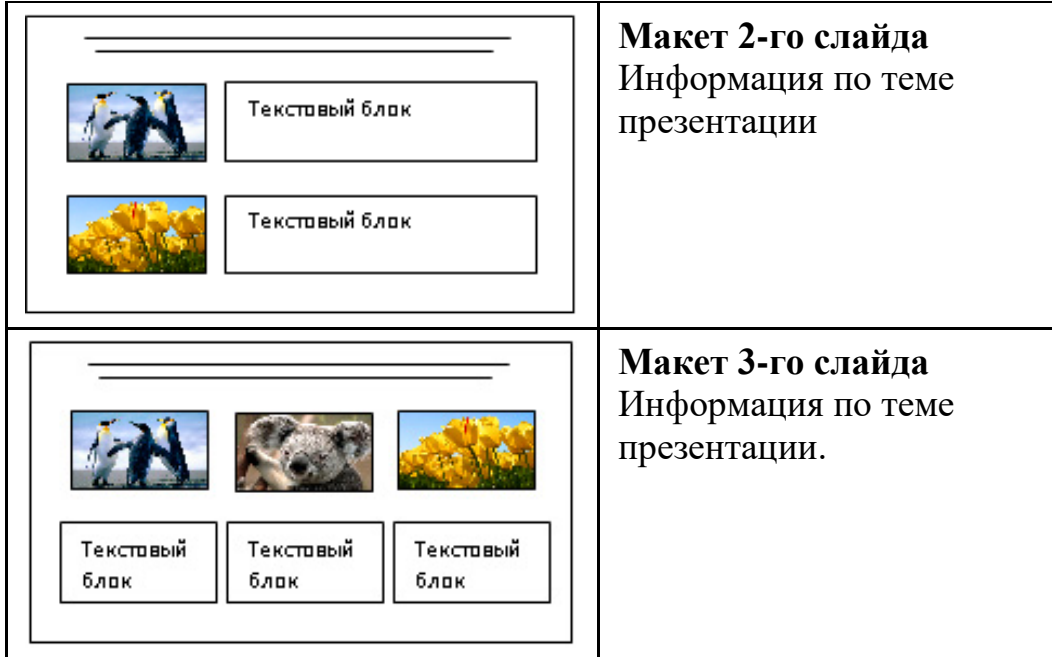

В презентации должен использоваться единый тип шрифта.

Размер шрифта для названия презентации на титульном слайде – 40 пт, для подзаголовка на титульном слайде и заголовков слайдов – 24 пт, для подзаголовков на втором и третьем слайдах и для основного текста – 20 пт. Текст не должен перекрывать основные изображения или сливаться с фоном.

Создайте в текстовом редакторе документ и напишите в нём следующий текст, точно воспроизведя всё оформление текста, имеющееся в образце. Данный текст должен быть набран шрифтом размером 14 пт обычного начертания. Отступ первой строки первого абзаца основного текста – 1 см. Расстояние между строками текста не менее одинарного, но не более полуторного междустрочного интервала. Основной текст выровнен по ширине; заголовки текста и таблицы – по центру; в ячейках заголовков столбцов таблицы применено выравнивание по центру, в ячейках первого столбца – по левому краю, в ячейках второго столбца – по центру. В основном тексте и таблице есть слова, выделенные полужирным, курсивным шрифтом и подчёркиванием. Таблица выровнена на странице по центру по горизонтали. Ширина таблицы меньше ширины основного текста. Ячейки таблицы выровнены по центру вертикали. **13.2**

При этом допустимо, чтобы ширина Вашего текста отличалась от ширины текста в примере, поскольку ширина текста зависит от размеров страницы и полей. В этом случае разбиение текста на строки должно соответствовать стандартной ширине абзаца. Интервал между текстом и заголовком таблицы не более 24 пт.

Текст сохраните в файле, имя которого Вам сообщат организаторы.

---------------------------------------------------------------------------------------------------- В эпоху Казанского ханства улица Баумана называлась *Ногайской дорогой*. В 1552 году, во время штурма Казанского кремля московскими войсками Ивана Грозного, обе его стены южнее и севернее улицы были проломлены взрывами, а улица была названа сначала *Проломной*, а затем *Большой Проломной*. В 1930 году улица была переименована в честь выходца из Казани революционера Баумана.

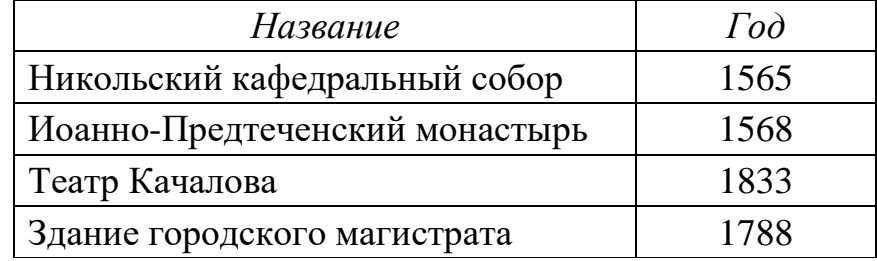

### **Достопримечательности улицы Баумана**

**14**

В электронную таблицу занесли результаты анонимного тестирования. Все участники набирали баллы, делая задания для левой и правой руки. Ниже приведены первые строки получившейся таблицы.

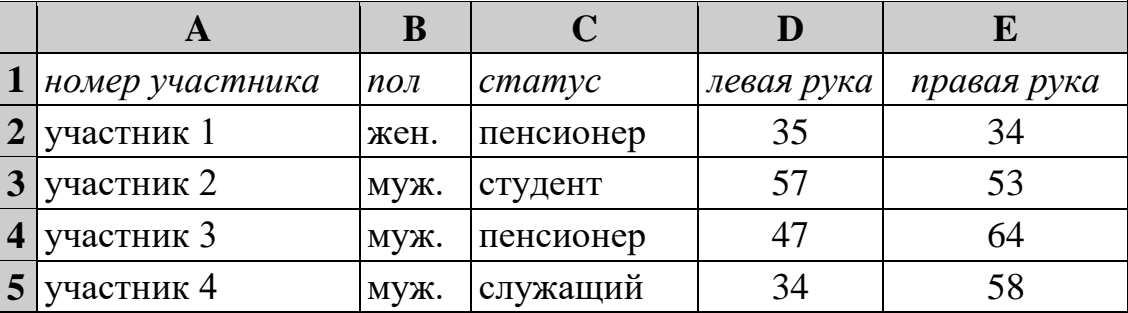

В столбце A указан номер участника, в столбце B – пол, в столбце C – один из трёх статусов: пенсионер, служащий, студент, в столбцах D, E – показатели тестирования для левой и правой руки.

Всего в электронную таблицу были занесены данные по 1000 участникам. Порядок записей в таблице произвольный.

### *Выполните задание.*

Откройте файл с данной электронной таблицей (расположение файла Вам сообщат организаторы). На основании данных, содержащихся в этой таблице, выполните задания.

- 1. Каков средний показатель для правой руки у мужчин? Ответ на этот вопрос с точностью до одного знака после запятой запишите в ячейку G2 таблицы.
- 2. У скольких женщин показатель для левой руки больше показателя для правой руки? Ответ на этот вопрос запишите в ячейку G3 таблицы.
- 3. Постройте круговую диаграмму, отображающую соотношение количества пенсионеров, студентов и служащих. Левый верхний угол

диаграммы разместите вблизи ячейки G6. В поле диаграммы должна присутствовать легенда (обозначение, какой сектор диаграммы соответствует каким данным) и числовые значения данных, по которым построена диаграмма.

Полученную таблицу необходимо сохранить под именем, указанным организаторами.

*Выберите ОДНО из предложенных ниже заданий: 15.1 или 15.2.*

Исполнитель Робот умеет перемещаться по лабиринту, начерченному на плоскости, разбитой на клетки. Между соседними (по сторонам) клетками может стоять стена, через которую Робот не пройдёт. **15.1**

У Робота есть девять команд. Четыре команды – это команды-приказы:

### **вверх вниз влево вправо**

При выполнении любой из этих команд Робот перемещается на одну клетку соответственно: вверх ↑, вниз ↓, влево ←, вправо →. Если Робот получит команду передвижения сквозь стену, то он разрушится.

Также у Робота есть команда **закрасить**, при которой закрашивается клетка, где Робот находится в настоящий момент.

Ещё четыре команды – это команды проверки условий. Эти команды проверяют, свободен ли путь для Робота в каждом из четырёх возможных направлений:

## **сверху свободно снизу свободно слева свободно справа свободно**

Эти команды можно использовать вместе с условием «**eсли**», имеющим следующий вид:

### **если** *условие* **то**

*последовательность команд*

### **все**

Здесь *условие* – одна из команд проверки условия.

*Последовательность команд* – это одна или несколько любых командприказов.

Например, для передвижения на одну клетку вправо, если справа нет стенки и закрашивания клетки, можно использовать такой алгоритм:

## **если справа свободно то**

### **вправо**

## **закрасить**

## **все**

В одном условии можно использовать несколько команд проверки условий, применяя логические связки **и**, **или**, **не**, например:

### **если (справа свободно) и (не снизу свободно) то**

## **вправо**

## **все**

Для повторения последовательности команд можно использовать цикл «**пока**», имеющий следующий вид:

### **нц пока** *условие*

*последовательность команд*

**кц**

Например, для движения вправо, пока это возможно, следует использовать такой алгоритм:

**нц пока справа свободно вправо кц**

### *Выполните задание.*

На бесконечном поле имеются две одинаковые горизонтальные стены и одна вертикальная, соединяющая правые концы стен. **Длины стен неизвестны**. Робот находится в одной из клеток, расположенных правее вертикальной стены, рядом со стеной.

На рисунке указан один из возможных способов расположения стен и Робота (Робот обозначен буквой «Р»).

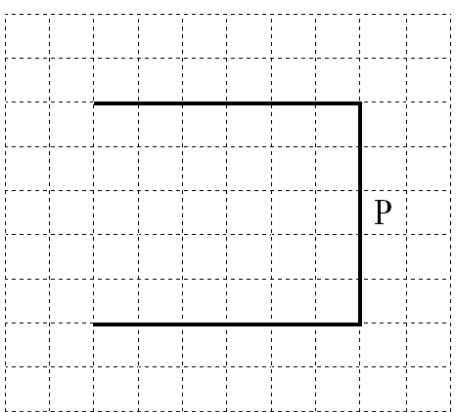

Напишите для Робота алгоритм, закрашивающий все клетки, примыкающие к вертикальной стене слева. Робот должен закрасить только клетки, удовлетворяющие данному условию. Например, для приведённого выше рисунка Робот должен закрасить следующие клетки (см. рисунок).

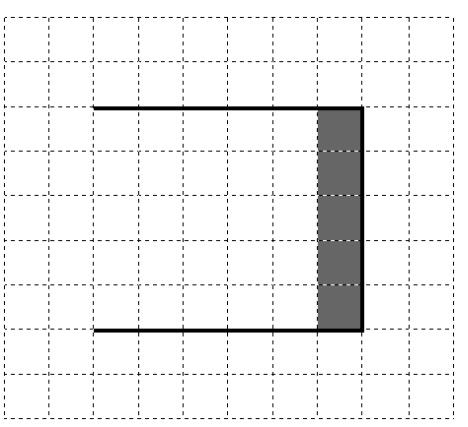

Информатика. 9 класс. Вариант ИН2290102 13

Конечное расположение Робота может быть произвольным. Алгоритм должен решать задачу для произвольного размера поля и любого допустимого расположения стен внутри прямоугольного поля. При исполнении алгоритма Робот не должен разрушиться.

Алгоритм может быть выполнен в среде формального исполнителя или записан в текстовом редакторе.

Сохраните алгоритм в формате программы КуМир. Название файла и каталог для сохранения Вам сообщат организаторы.

**15.2**

Напишите программу, которая в последовательности натуральных чисел находит среднее арифметическое чисел, кратных 8, или сообщает, что таких чисел нет (выводит «NO»). Программа получает на вход натуральные числа, количество введённых чисел неизвестно, последовательность чисел заканчивается числом  $0$   $(0 -$  признак окончания ввода, не входит в последовательность).

Количество чисел не превышает 100. Введённые числа не превышают 300.

Программа должна вывести среднее арифметическое чисел, кратных 8, или вывести «NO», если таких чисел нет. Значение выводить с точностью до десятых.

### **Пример работы программы:**

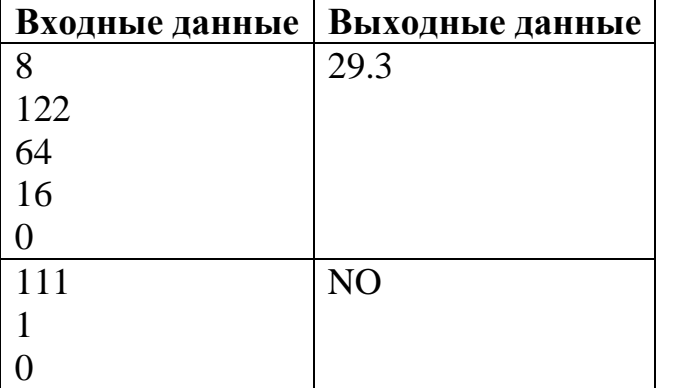